# **Visio User Guide**

If you ally infatuation such a referred **visiouser guide** ebook that will pay for you worth, get the enormously best seller from us currently from several preferred authors. If you want to funny books, lots of novels, tale

You may not be perplexed to enjoy every book collections visio user guide that we will no question offer. It is not around the costs. It's more or less what you obsession currently. This visio user guide, as one of the mos

Microsoft Visio - Tutorial for Beginners [+General Overview]\* *Microsoft Visio 2019 - Full Tutorial for Beginners [+General Overview] Visio Tutorial*

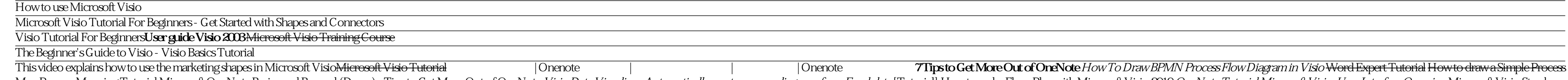

Map Process Mapping Tutorial Microsoft OneNote Basics and Beyond (Demo) . Tips to Get More Out of OneNote *Visio Data Visualizer: Automatically create process diagrams from Excel data* <del>[Tutorial] How to make Floor Plan wi</del> Step Tutorial for Beginners Visio 2013 for Beginners Part 1 Introduction to Microsoft Visio 2013 Microsoft Visio Tutorial Video 1 of 3Introduction How to use Layers in Microsoft Visio **Process FlowDiagran** Microsoft OneNot The user interface of Visio is similar to that of other programs in the Office suite. You will be greeted with a Start page that lists some of the recent documents you have opened along with featured templates for creating

Basic Guide to Visio This handout will show you how to create a basic process diagram using Microsoft Visio. - Start Visio by selecting Start>All Programs>Microsoft Office>Microsoft Office>Microsoft Office Visio 2003. Visi Drawing

Vizio VL260M User Manual.pdf; Media players such as Google Chromecast is a simple and inexpensive solution that helps extend the TV functions. The only drawback of such devices can be considered that they occupy HDMI- and Chromecast.

#### *Microsoft Visio - Quick Guide - Tutorialspoint*

Microsoft Visio is an enterprise class software that is used by professionals to create diagrams of varying complexities - from networking diagrams to floor plans, and even org charts and timelines. However, Visio is also

*Microsoft Visio - Tutorialspoint*

On Windows 8, clicking the Download button above opens the guide directly in the Windows 8 Reader app, where you can view the guide, print it out, and save it for later reference. On Windows 7 or an earlier operating syste

*Visio 2013 Quick Start Guide - Visio*

Configure user settings for Visio by using Group Policy. If you want to specify and maintain certain user settings for your Visio installations, you can download the Group Policy Administrative Template files (ADMX/ADML) f domain.

*Basic Guide to Visio This handout will show you how to ...*

VIZIO V-Series™ 65" Class 4K HDR Smart TV V655-G9- Use Manual - Use Guide PDF download or read online. USER MANUAL Models D24h-G9, D32h-G9, D405-G9, V405-G9, V405-G9, V405-G9, V405-G9, V405-G9, V405-G9, V655-G9, Related P DV48H7400 75SK8070PUA 43LM5000PUA 43UK6200PUA THANK YOU FOR CHOOSING VIZIO

Vizio D-Series™ 32" Class Smart TV D32f-G4- Use Manual - Use Guide PDF download or read online. D-SeriesTM User Manual Models: D24f-G1, D32f-G4 ADJUSTING THE PICTURE SETTINGS. Your TV can be adjusted to suit your preferen Picture Mode. 1.

*Vizio Smart Tv Manual*

This book contains many images of user interface elements (such as the ribbon and the app windows) that you'll work with while performing tasks in Visio on a Windows computer. Depending on your screen resolution or app win

Microsoft Visio Professional 2019 has all the essentials for individuals and teams to create and share professional, versatile diagrams that simplify complex information. It includes all the functionality of Visio Standard people to work on a single diagram at the same time; and, the ability to easily link diagrams to live data.

*Microsoft Visio 2016 Step By Step - pearsoncmg.com*

Right-click a ribbon. command to add it here. Show or hide the ribbon. Click a tab to open the ribbon, or pin it so it' salways visible. Use touch controls. If you have a touch device like, a tablet, you can review and. ed

### *User manual Microsoft Visio 2013 (5 pages)*

The VIZIO Support homepage provides the latest trending support topics and support videos, user manuals, product registration, along with tech specs and troubleshooting steps.

# *User Manual Search - Vizio*

Visio Plan 1, which includes Visio Online and 2GB of cloud storage on OneDrive, enables users to create and share simple diagrams in their favorite browser. It's best for basic diagramming needs. Visio Plan 2 includes Visi

# *Microsoft Visio | Create Flowcharts & Diagrams in Visio*

A downloadable User Manual can be found on your Model Information page. Click here to do a search by your model number.

# *User Manuals - VIZIO Support*

SmartCast Home lets you discover, stream, and control your content like never • Stream high quality entertainment. Download the VIZIO SmartCast Mobile app and turn your smartphone into a remote before! Access top apps, lik

*VIZIO V SERIES USER MANUAL Pdf Download | ManualsLib* View & download of more than 1753 Vizio PDF user manuals, service manuals, operating guides. Lcd Tv, Hdtv user manuals, operating guides & specifications

# *Vizio User Manuals Download | ManualsLib*

Get into a new Way of Learning Microsoft Visio Professional 2016 Visio 2016 getting started, basics. MORE at https://theskillsfactory.com/ Full Guide here: ...

# *Microsoft Visio - Tutorial for Beginners [+General ...*

Get Free Microsoft Visio User Guide the microsoft visio user guide. However, the wedding album in soft file will be plus simple to open every time. You can bow to it into the gadget or computer unit. So, you can atmosphere

#### MYSTERY &

#### *Microsoft Visio User Guide*

## *Deployment guide for Visio - Deploy Office | Microsoft Docs*

## *User manual VIZIO V-Series™ 65" Class 4K HDR Smart TV V655-G9*

## *User manual Vizio D-Series™ 32" Class Smart TV D32f-G4*

# *Visio Licensing | Online and On-Premise Solutions*

Read Book Visio User Guide 2010 Visio User Guide 2010 Microsoft Visio - Overview. Computer diagramming is the process of creating scalable diagrams on a PC that can be used in various applications such as layout design, or

Copyright code : 0a61184b8ee72c89ec536cf5f21db514